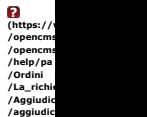

# Nella tabella sottostanès sono mostrate le offerte presentate dai fomitori in corso di gara.<br>P**rima** di procedere all'aggiudicazione provvisoria esaminare la documentazione economica diccando sulla colonna del lotto di int

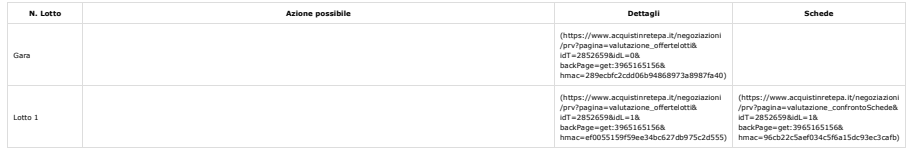

#### **Offerte**

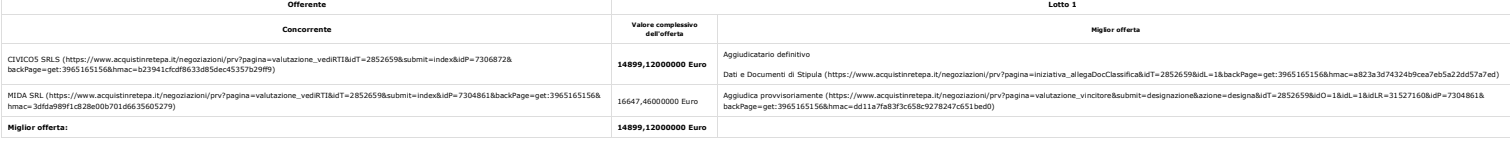

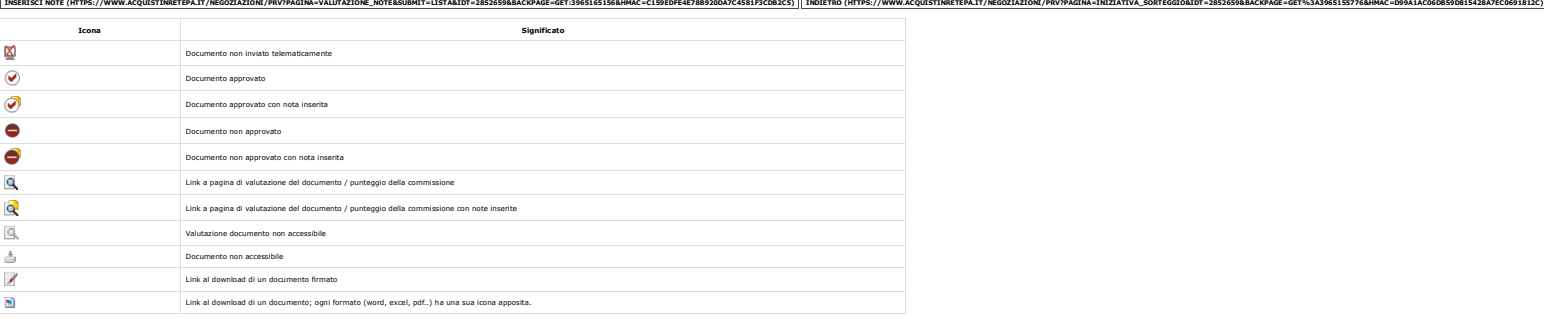

## $\textsf{Contatti}$

dal lunedi al venerdi dalle 9.00 alle 18.00

PA {{numeroVerdePA}}

IMPRESE {{numeroVerdelM}}<br>\/permallunzionamenti sul Portale Aquisti in Retel

Vedi tutti i contatti

### Seguici su

YouTube (https://www.youtube.com/channel/UC426hjPolvTwyVPiTHyyhFg)

Twitter (https://twitter.com/Consip\_Spa?ref\_src=twsrc%5Etfw)

Telegram (https://t.me/ConsipSpa)

Instagram (https://www.instagram.com/consipspa/)

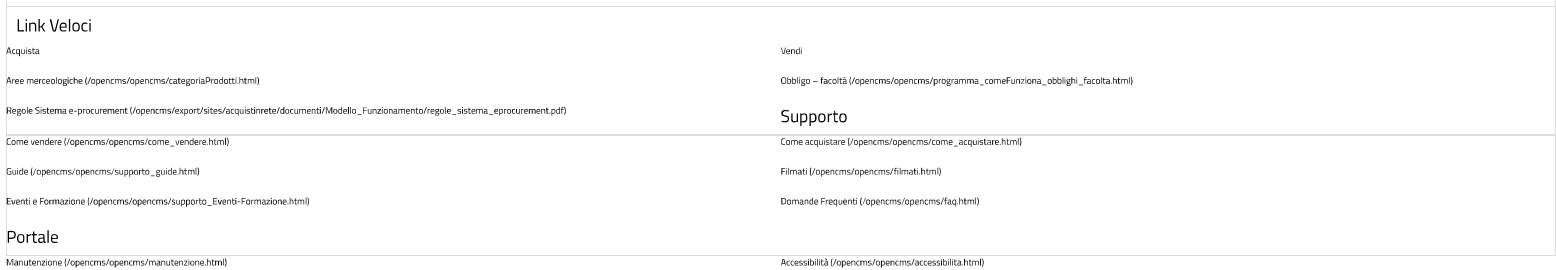

Note Legali (/opencms/opencms/note\_legali/responsabilita.html)